# **Пространственные распределения.**

# **Введение в ГИС -анализ**

# Введение в ГИС-анализ

# *• ГИС – анализ* представляет собой процесс поиска географических закономерностей в данных и взаимоотношений между пространственными объектами.

# Методы анализа пространственных распределений точек: плотность

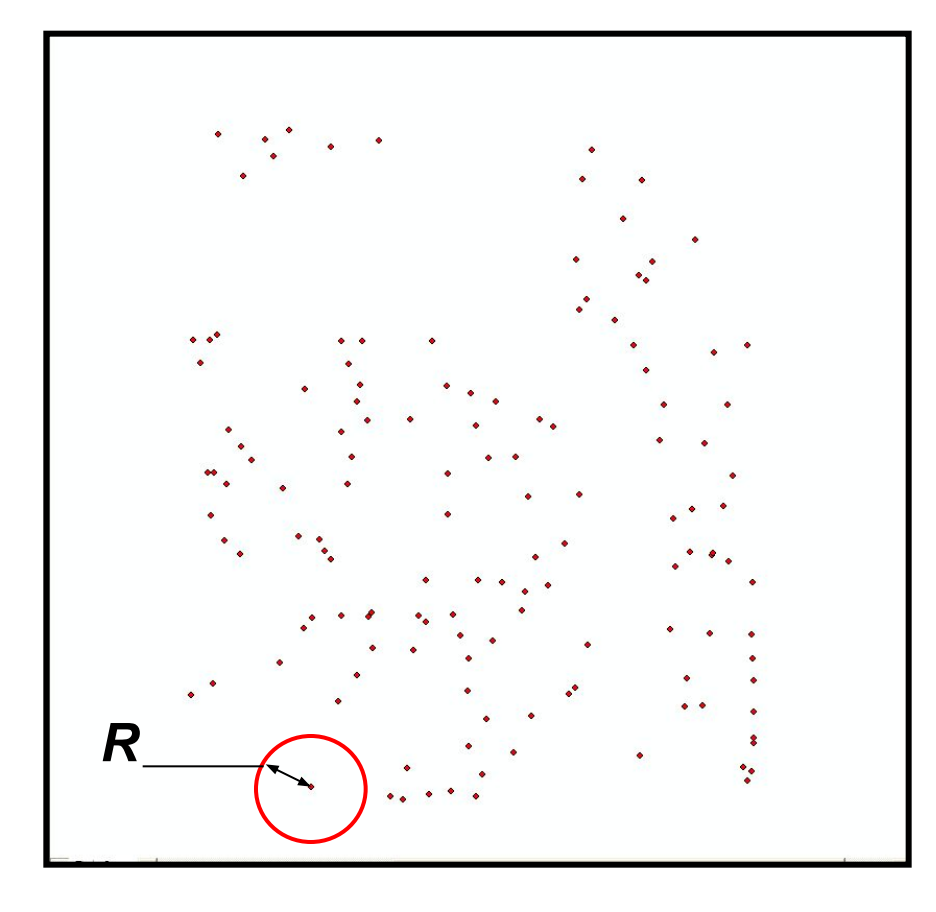

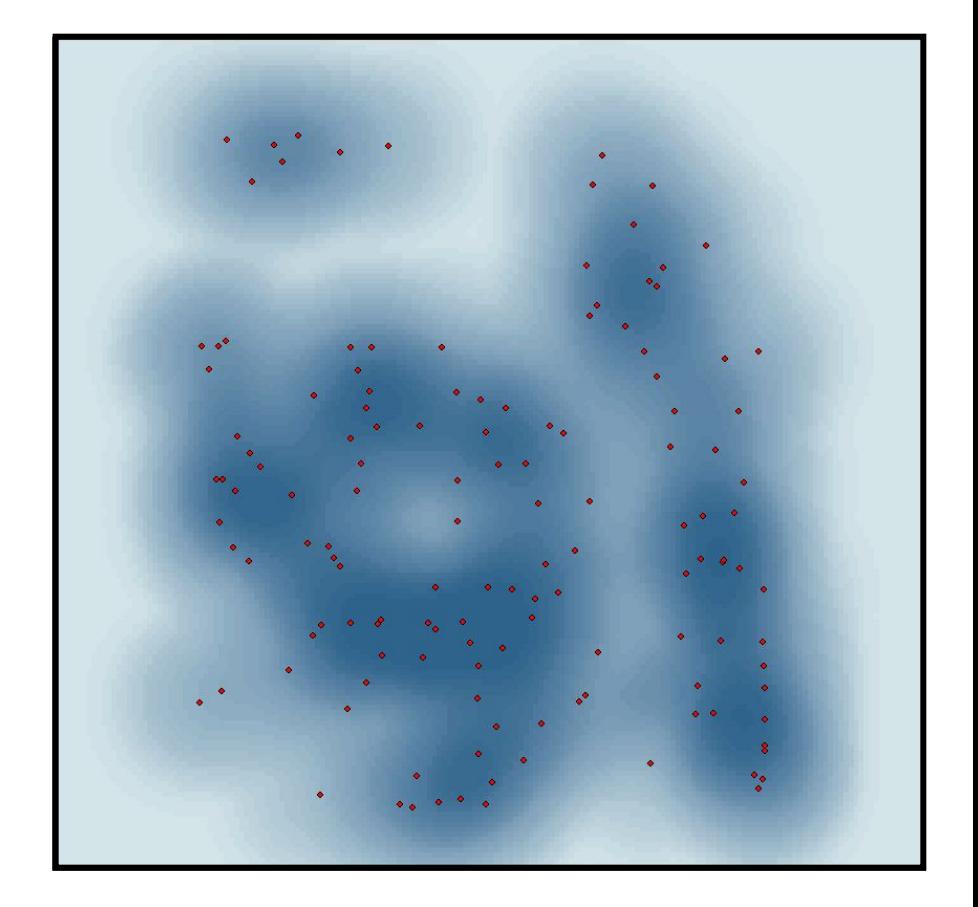

#### Распределение точек

#### Плотность точек

ПЛОТНОСТЬ = Число точек / Площадь

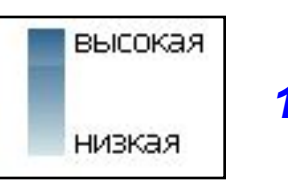

 $1/m<sup>2</sup>$ 

# **Ǻетоды анализа пространственных распределений точек: плотность**

• Карта плотности населения Московской области (картирование по заданным площадям )

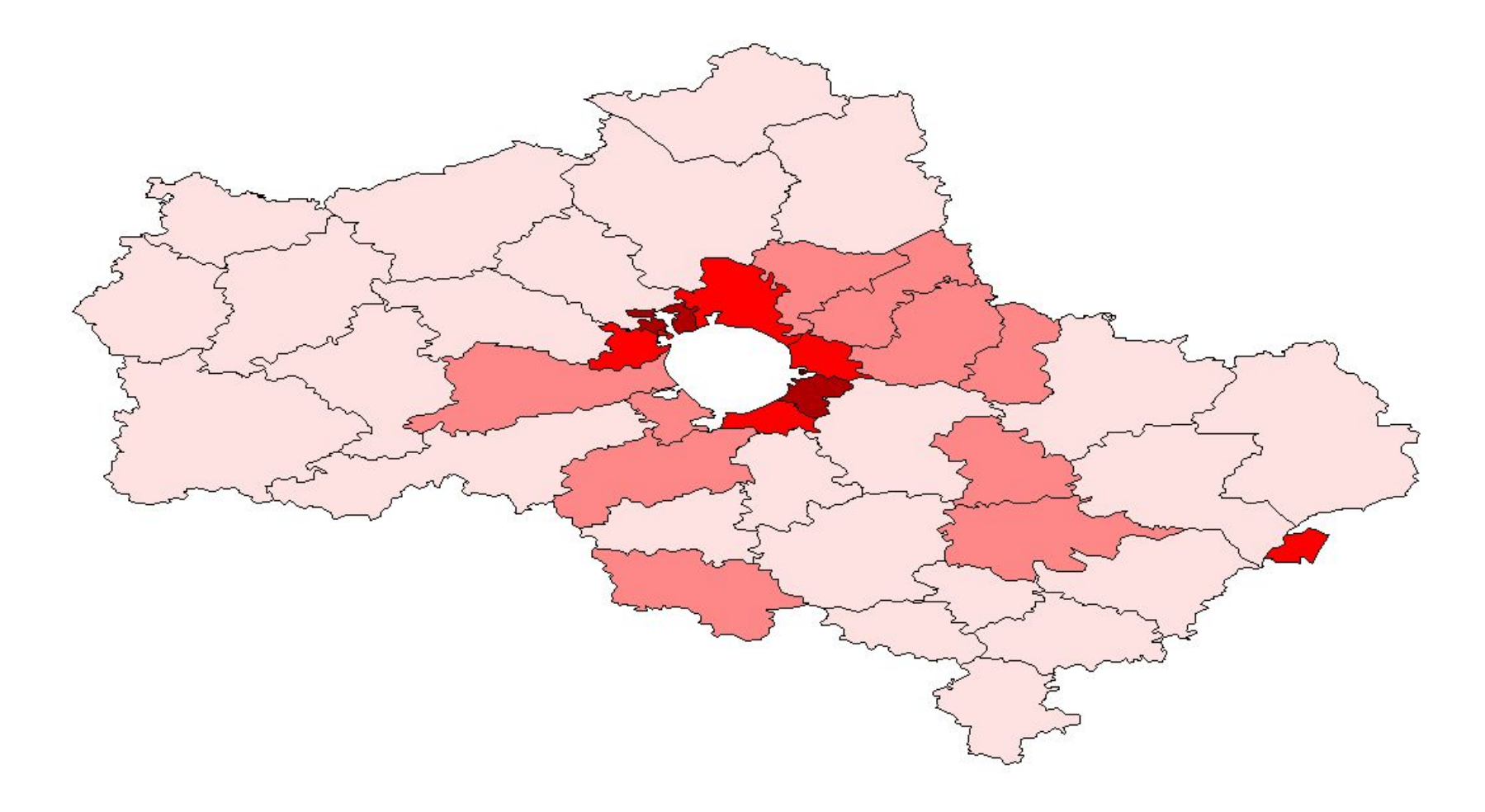

# **ǽространственные распределения точек**

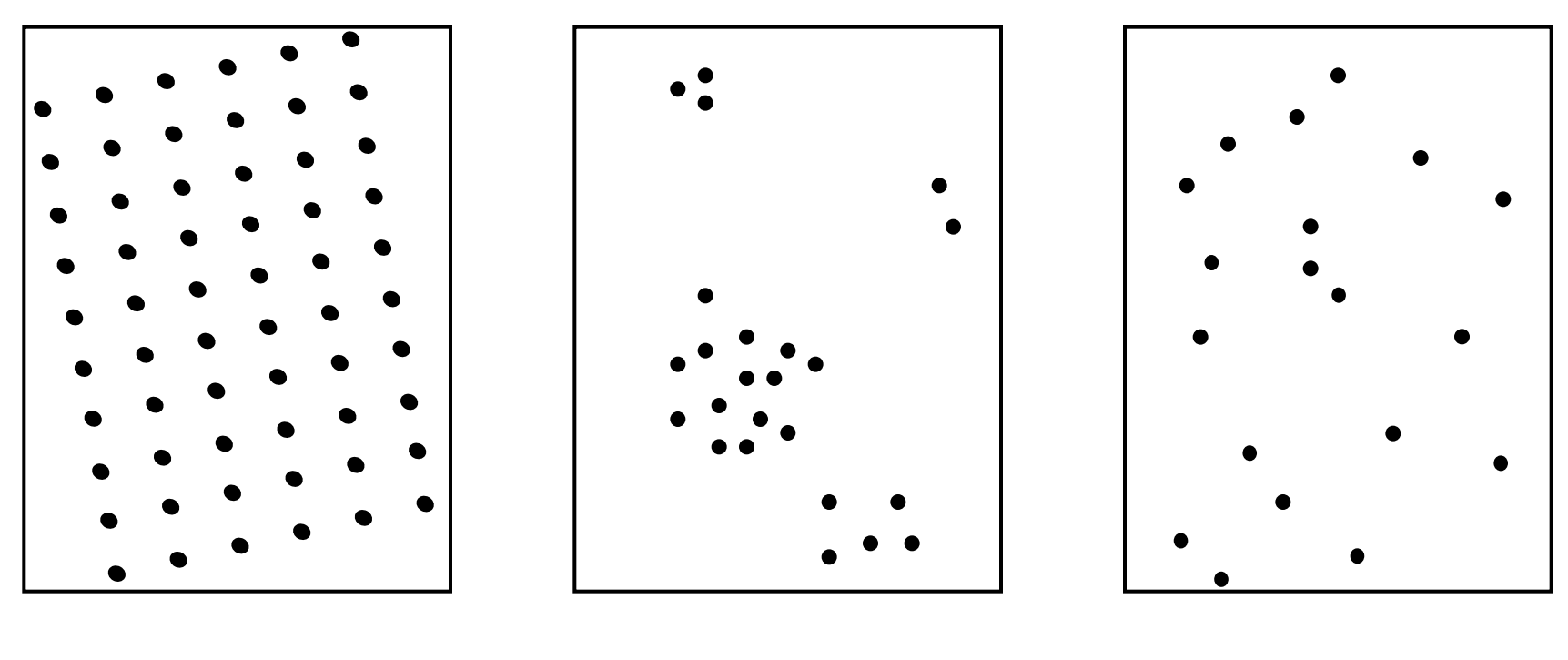

*Регулярное равномерное*

*Сгруппированное (кластерное)* 

*Случайное*

### Методы анализа пространственных распределений точек: анализ квадратов

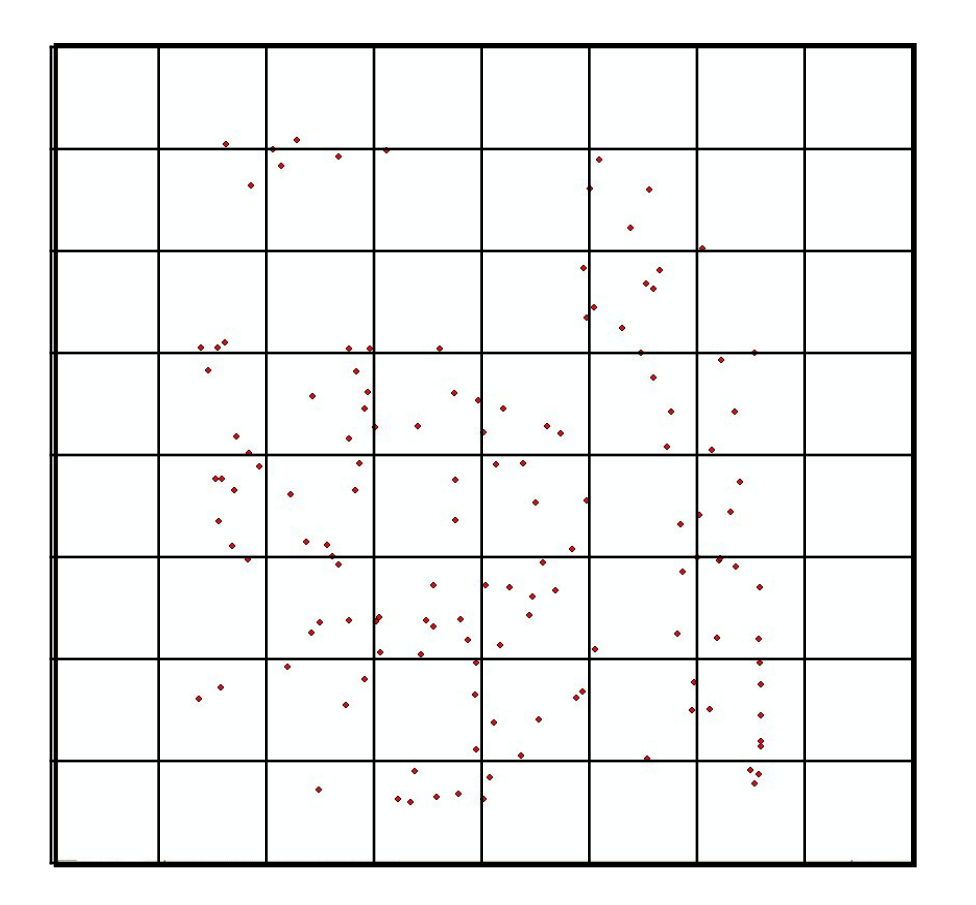

$$
x^2 = \Sigma [(Q-E)^2/E],
$$

Q - наблюдаемое число точек в квадрате Е - ожидаемое число точек в квадрате

> $x^2 = (n-1) d^2/t^2$  $d^2$  - дисперсия # - среднее п - число квадратов

#### Методы анализа пространственных распределений точек: анализ ближайшего соседа

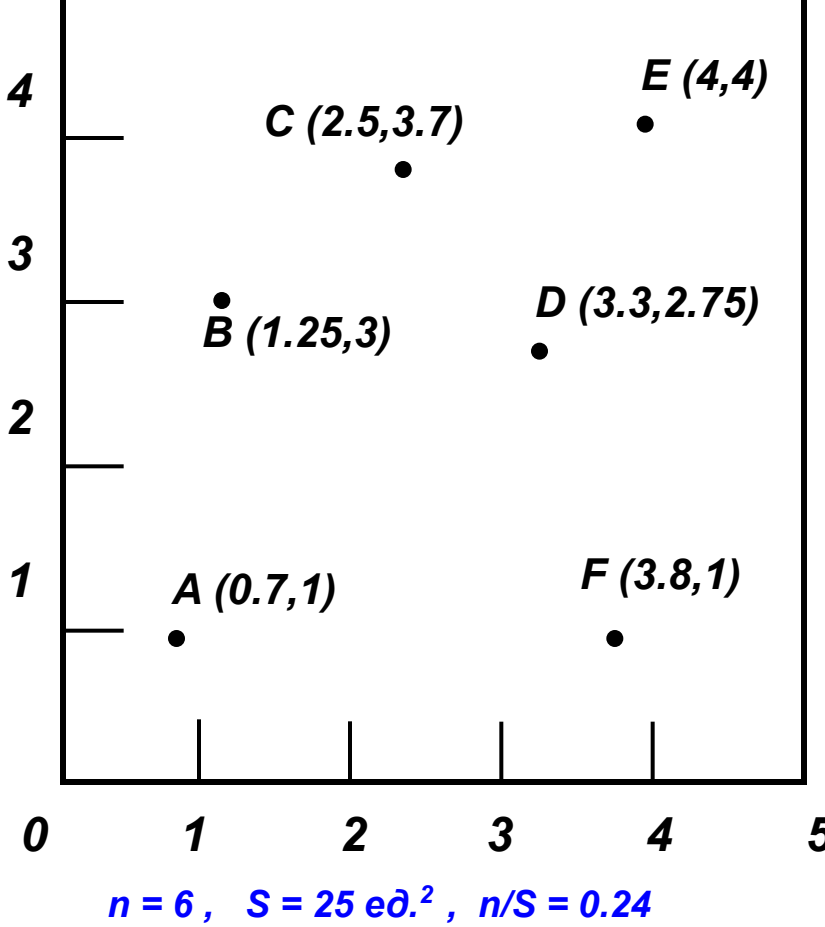

Индекс случайного распределения = 1.02

Индекс максимальной рассеянности = 2.19 При максим. сгруппированности РБС = 0

РБС- расстояние до ближайшего соседа Индекс случайного распределения - 1/[2×(n/S)<sup>1/2</sup>], Индекс максимальной рассеянности - 1.07453/(n/S)<sup>1/2</sup>, п - число точек S- площадь, n/S - плотность точек.

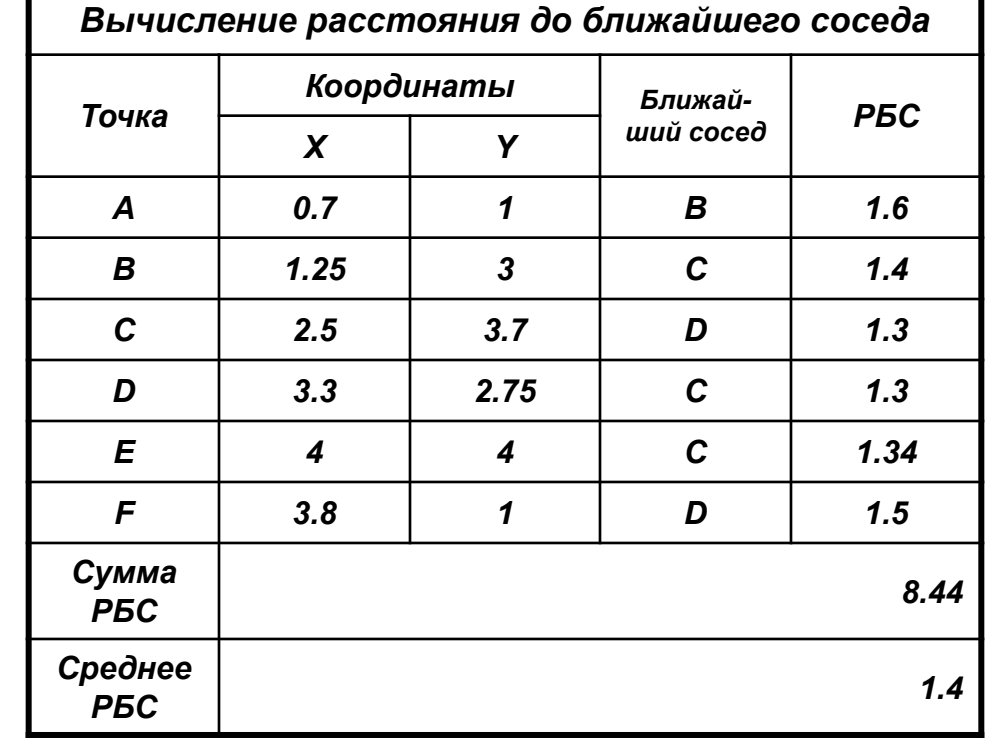

# Полигоны Тиссена

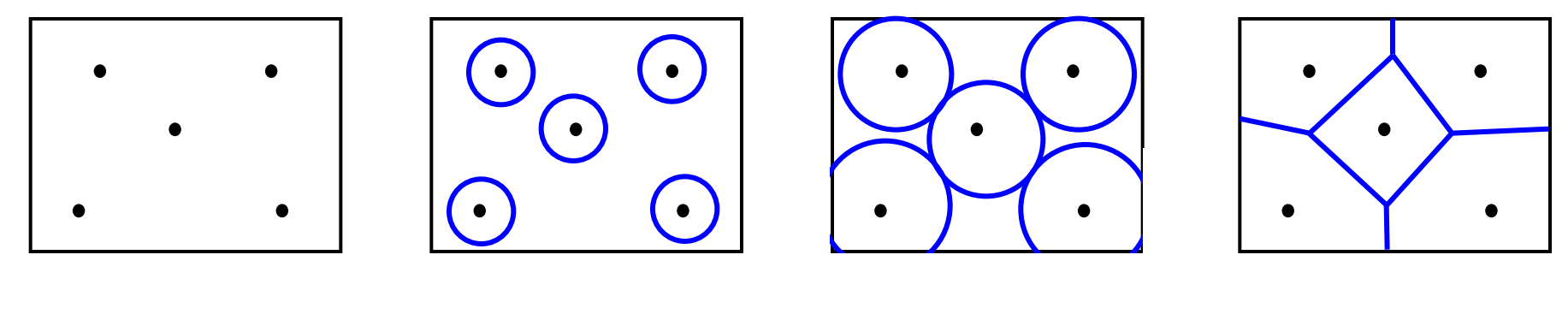

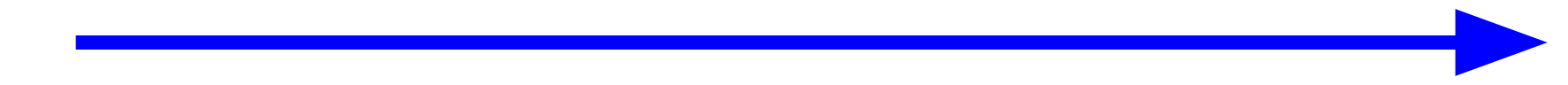

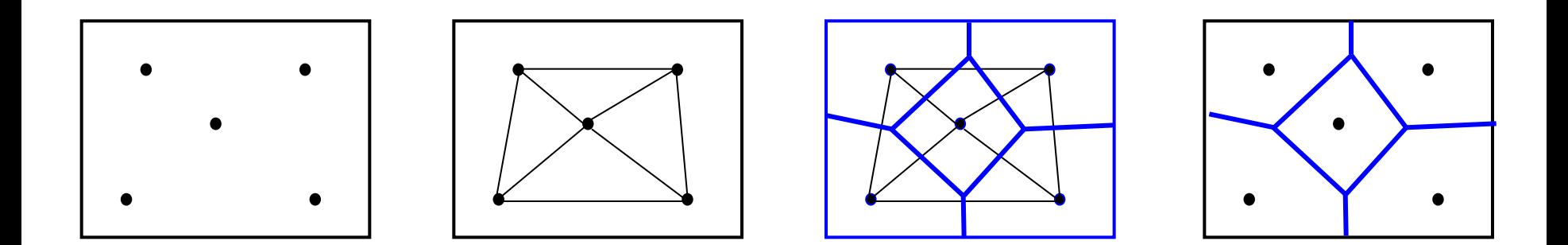

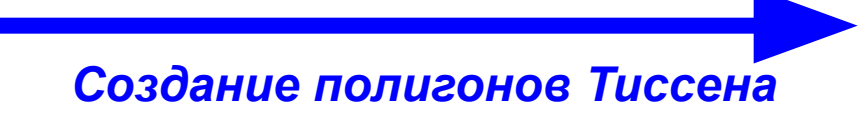

#### Распределения полигонов

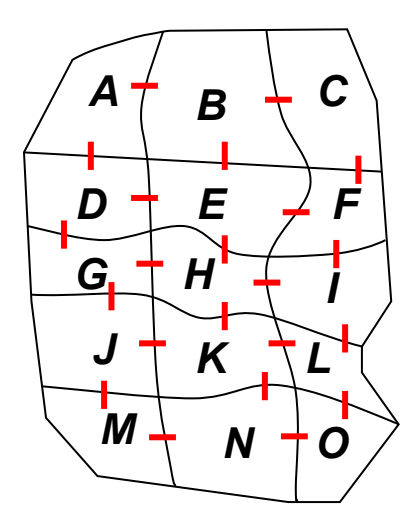

*Статистический показатель соединений*

*ПРИМЕР: 15 полигонов 22 соединения*

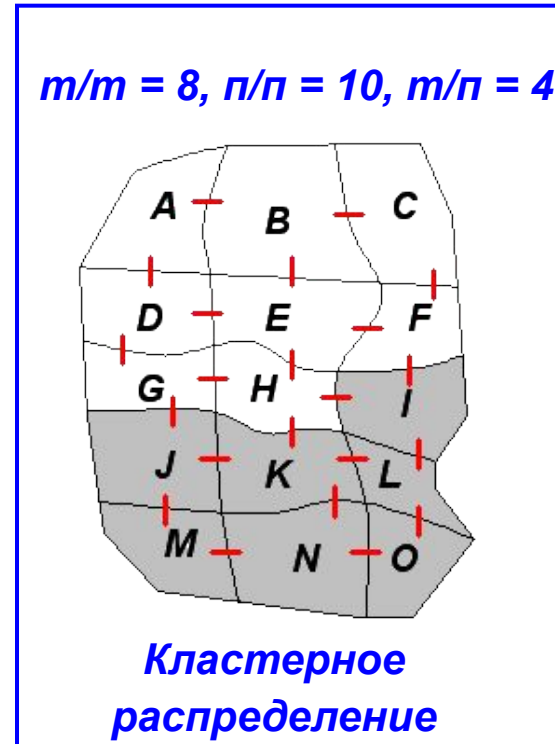

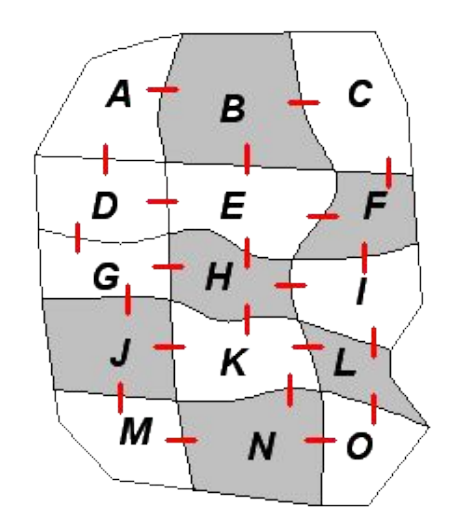

*Равномерное распределение*

*т/т = 8, п/п = 10, т/п = 4* | *т/т = 0, п/п = 3, т/п = 19* | *т/т = 3, п/п = 4, т/п = 15* 

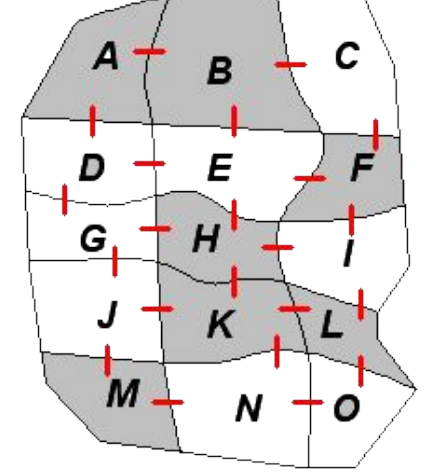

*Случайное распределение*

# **Измерение пространственных распределений в cреде ArcGIS**

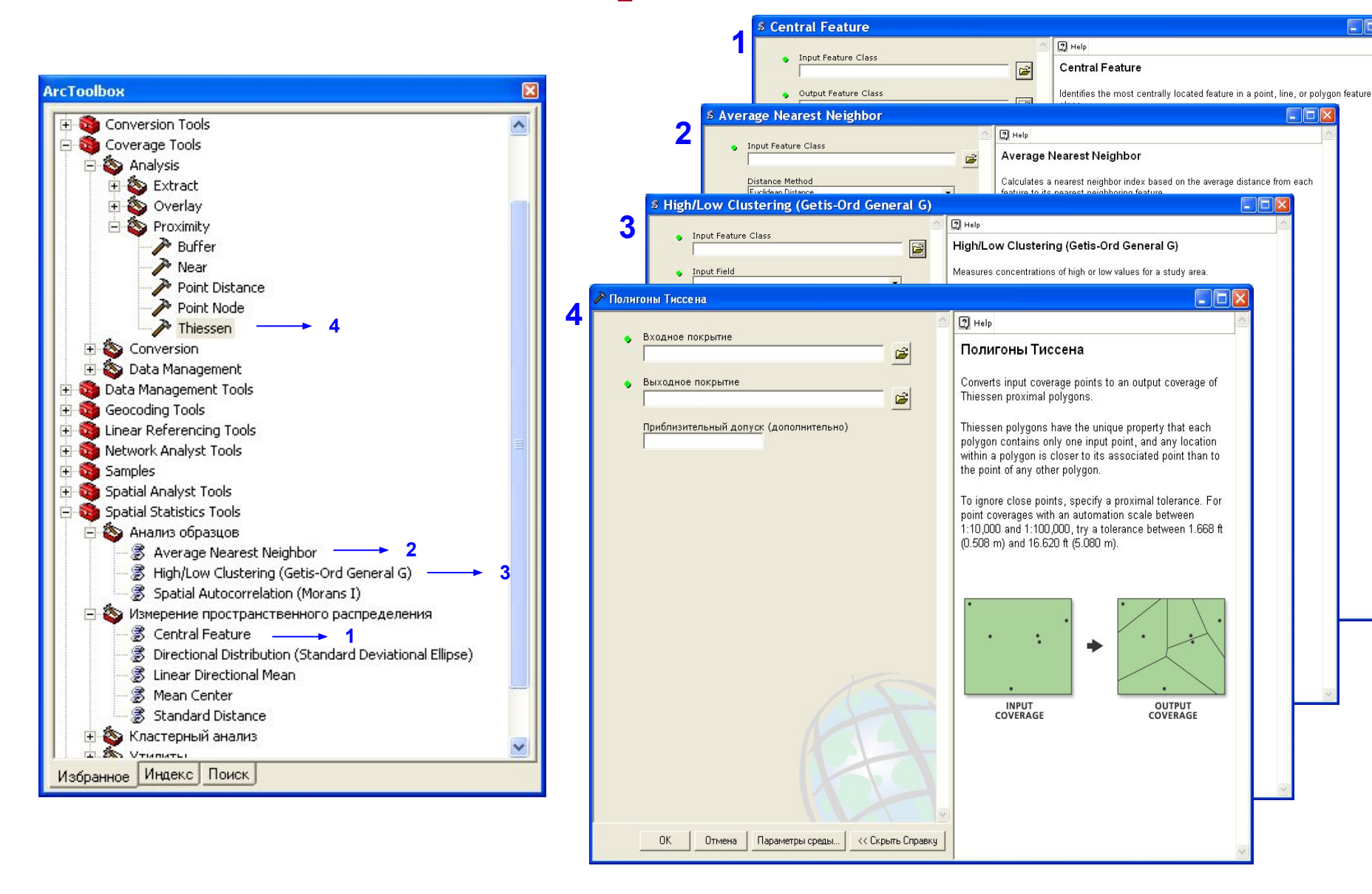

## Методы анализа пространственных распределений линий: ПЛОТНОСТЬ ЛИНИЙ

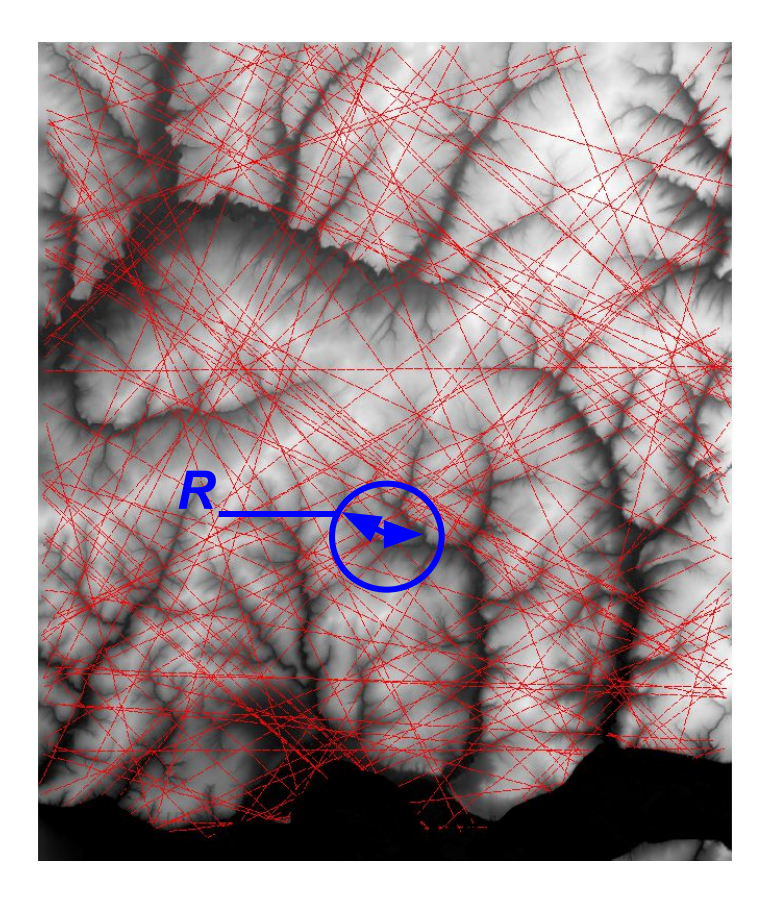

Цифровая модель рельефа и линеаменты

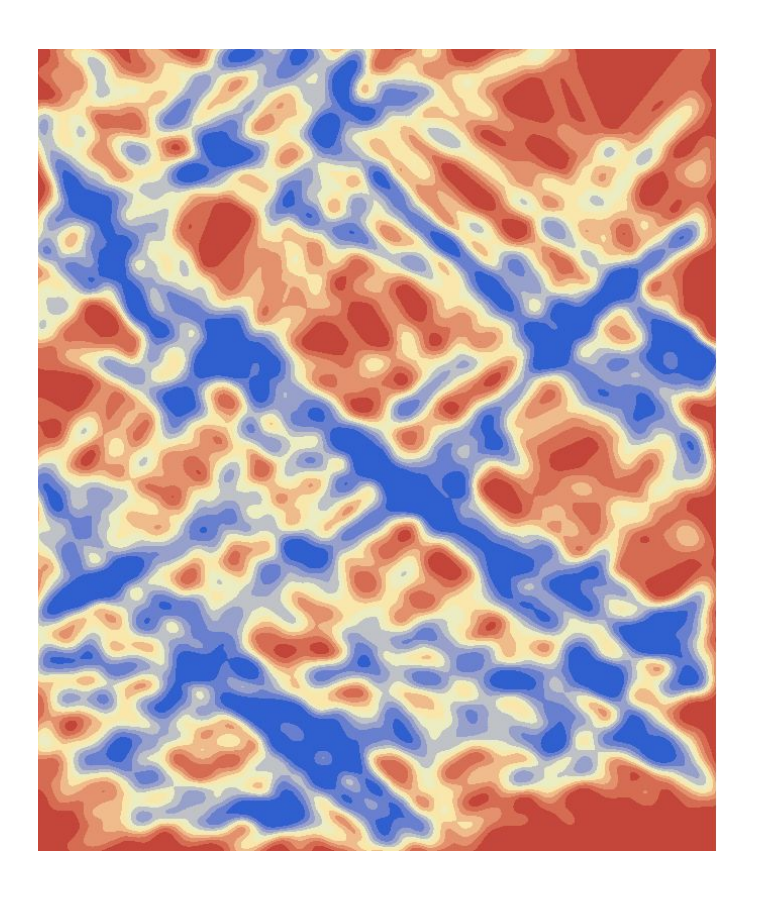

#### Плотность линеаментов, м -1

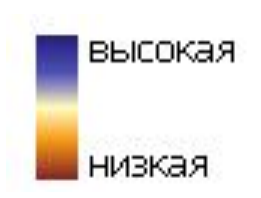

# **Ǻетоды анализа пространственных распределений линий (продолжение)**

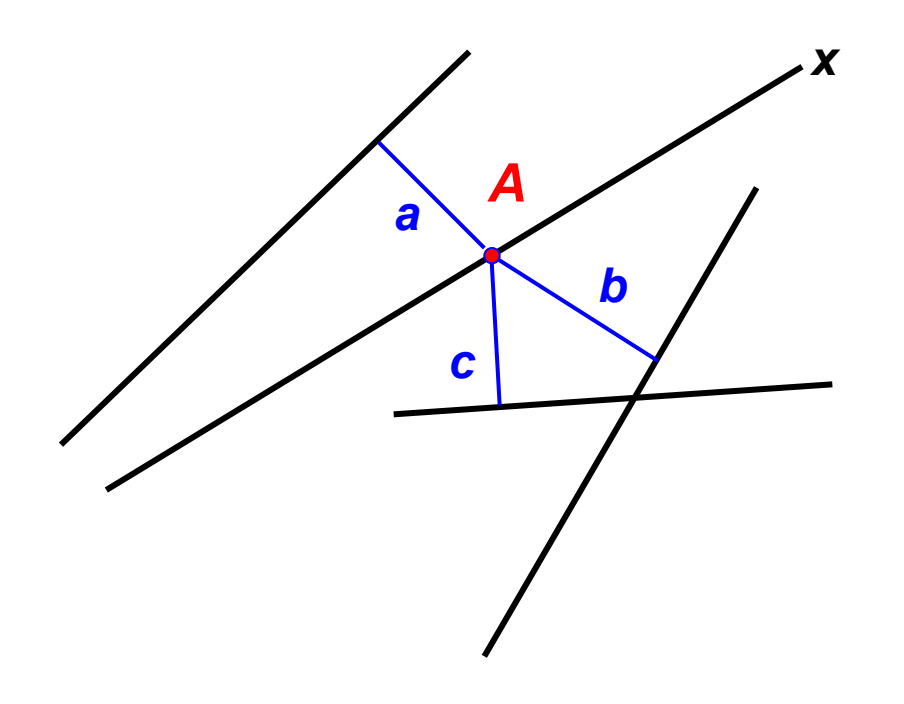

#### *Расстояние до ближайшего соседа среди линий.*

*Поиск ближайшего соседа между линиями с использованием случайно выбранной точки на одной из них*

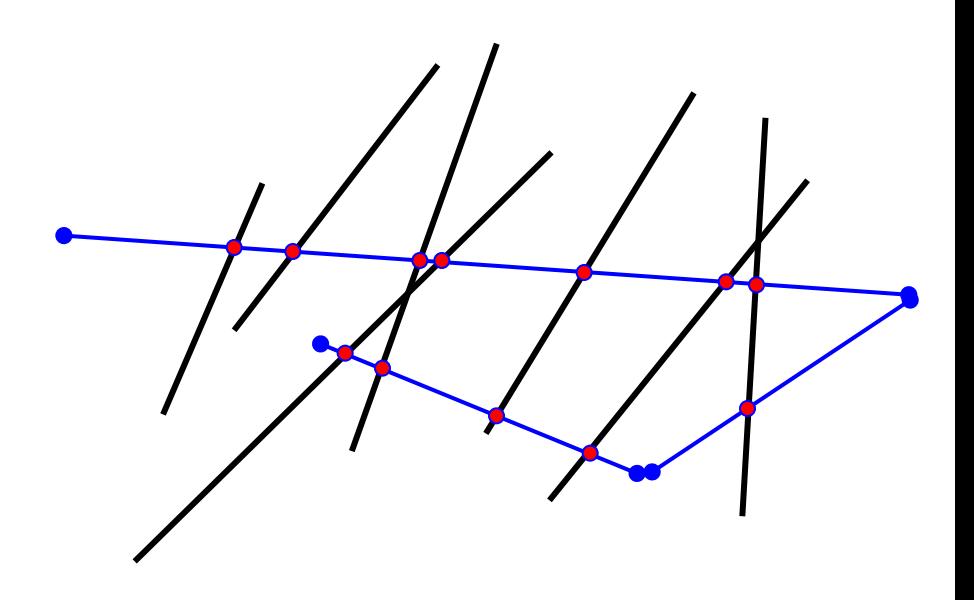

#### *Метод случайного обхода для оценки распределения линий.*

*Модификация метода пересечений с использованием зигзагообразной линии для получения точек выборки.*

### **ǻаправленность линейных и площадных объектов**

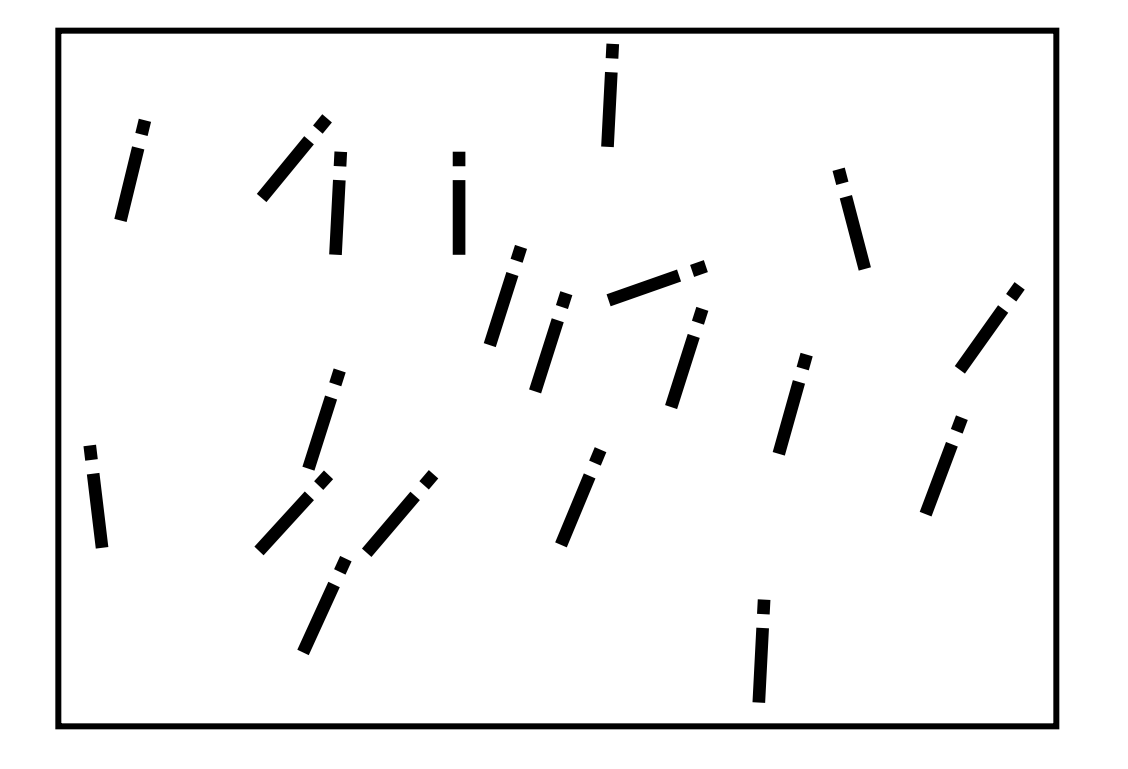

*Распределение направлений поваленных деревьев.*

*Карта показывает общую тенденцию и некоторые отклонения от нее.*

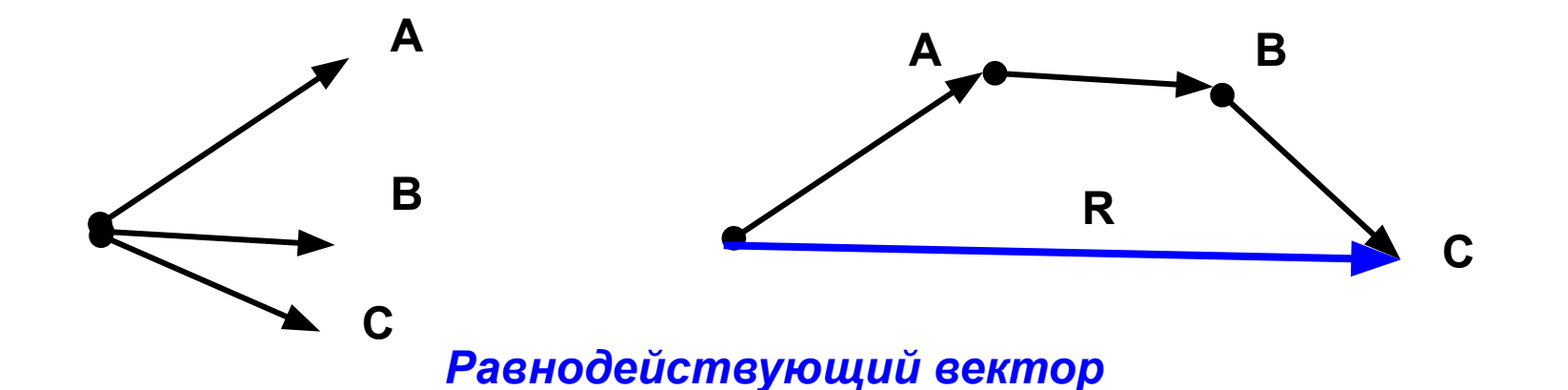

# **ǻаправленность линейных объектов (продолжение)**

*Равнодействующие векторы для случаев близких и разбросанных по направлению исходных векторов*

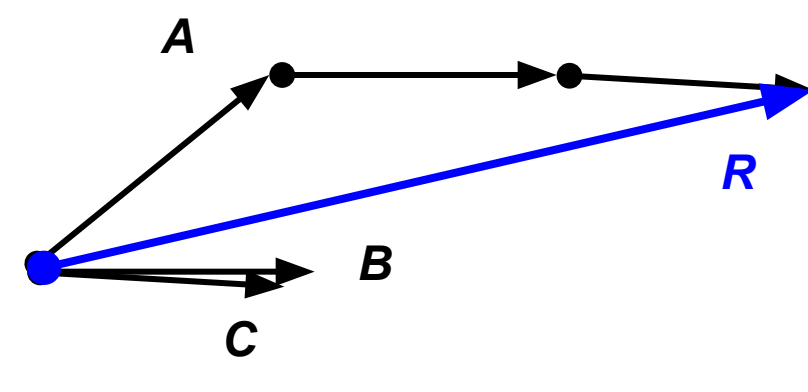

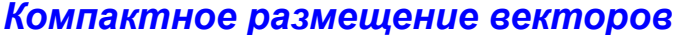

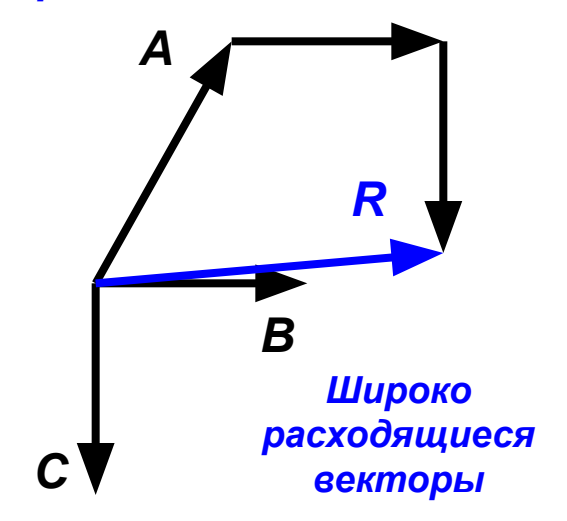

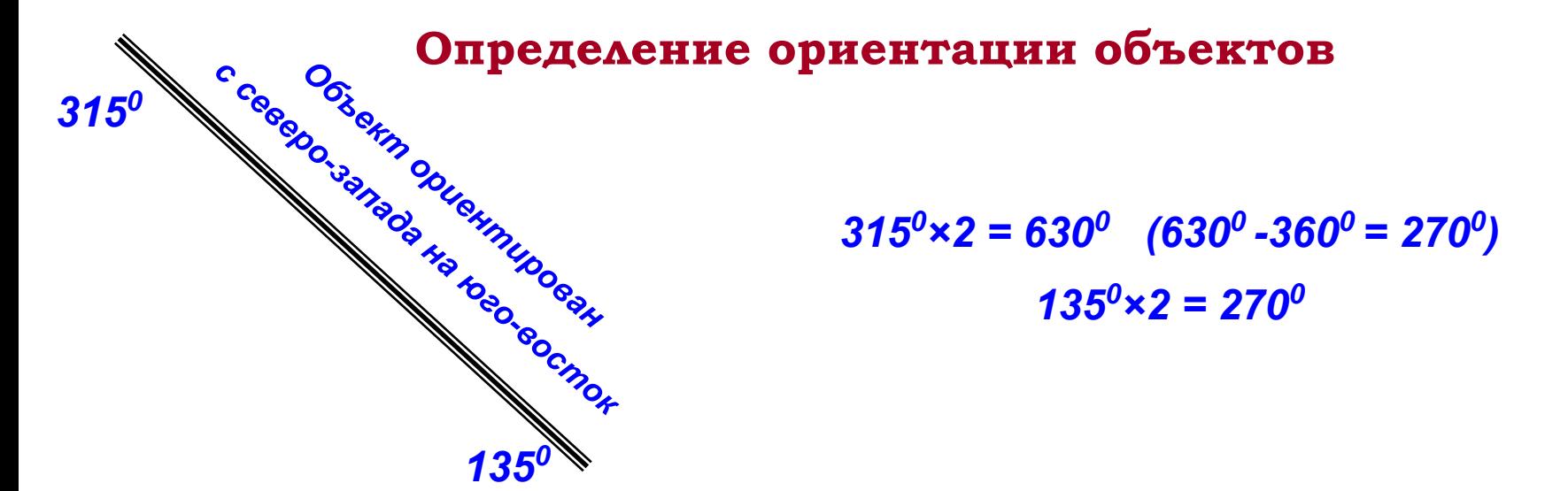

# **Измерение плотности и направлений в cреде ArcGIS**

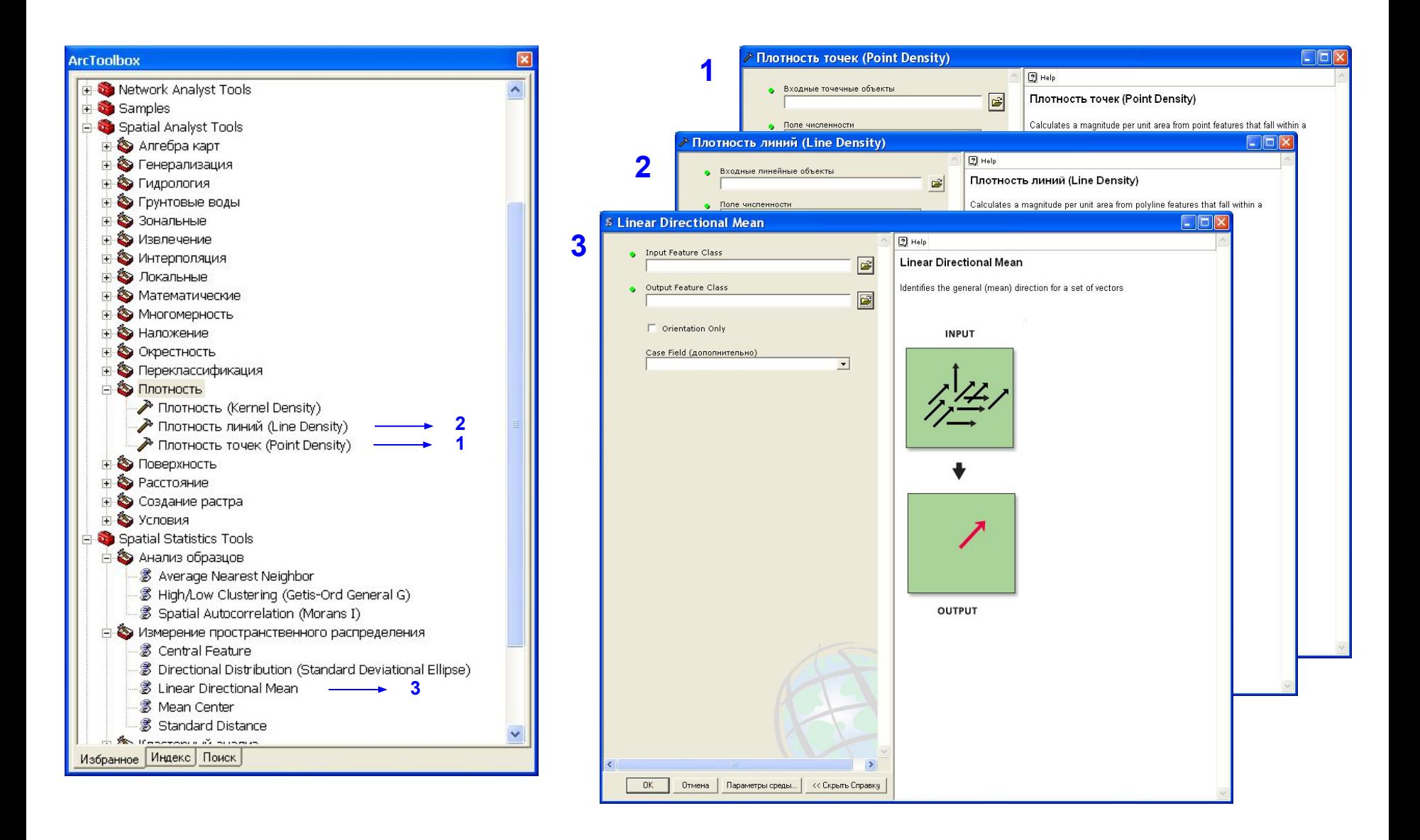

# **ǿвязность линейных объектов: гамма- индекс**

#### *Две различные сети на основе одного набора узлов:*

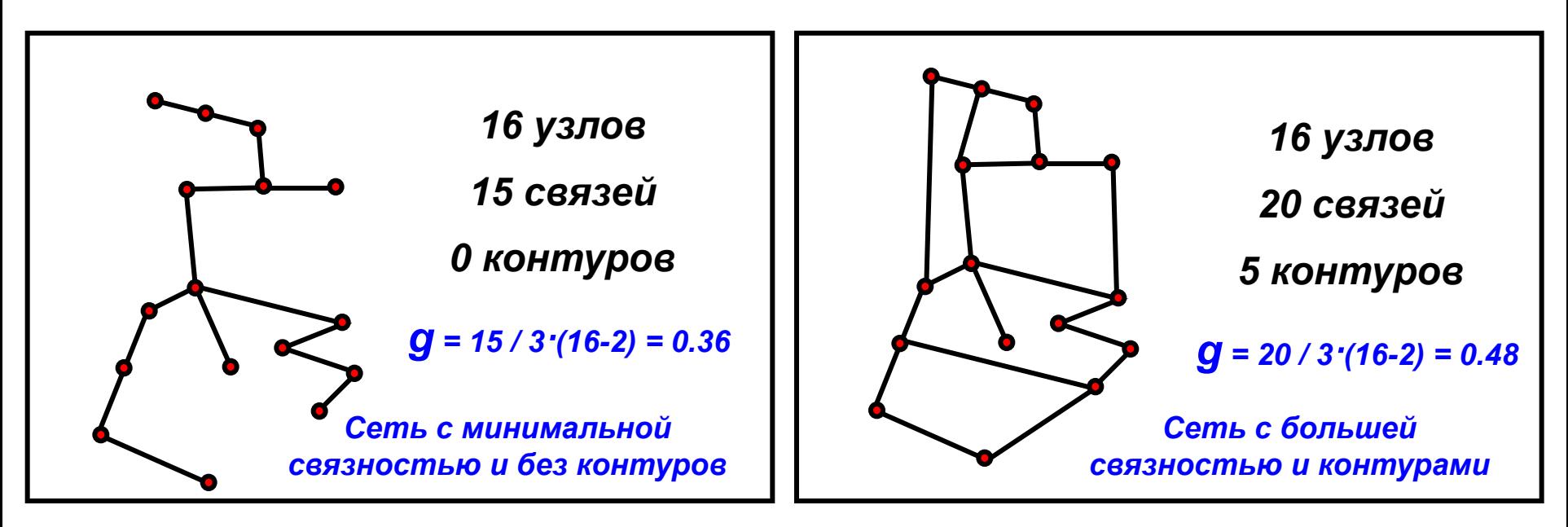

*L- число связей в сети*

*V- число узлов*

 *L max = 3(V - 2) - максимально возможное число* 

*связей в сети*

$$
g = L/L_{max} = L/3(V - 2)
$$

*Гамма-индекс*

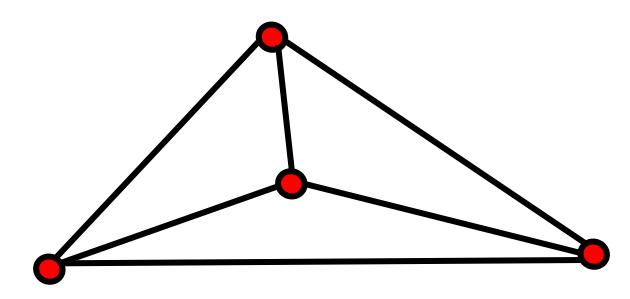

# **ǿвязность линейных объектов: альфа-индекс**

#### *Две различные сети на основе одного набора узлов:*

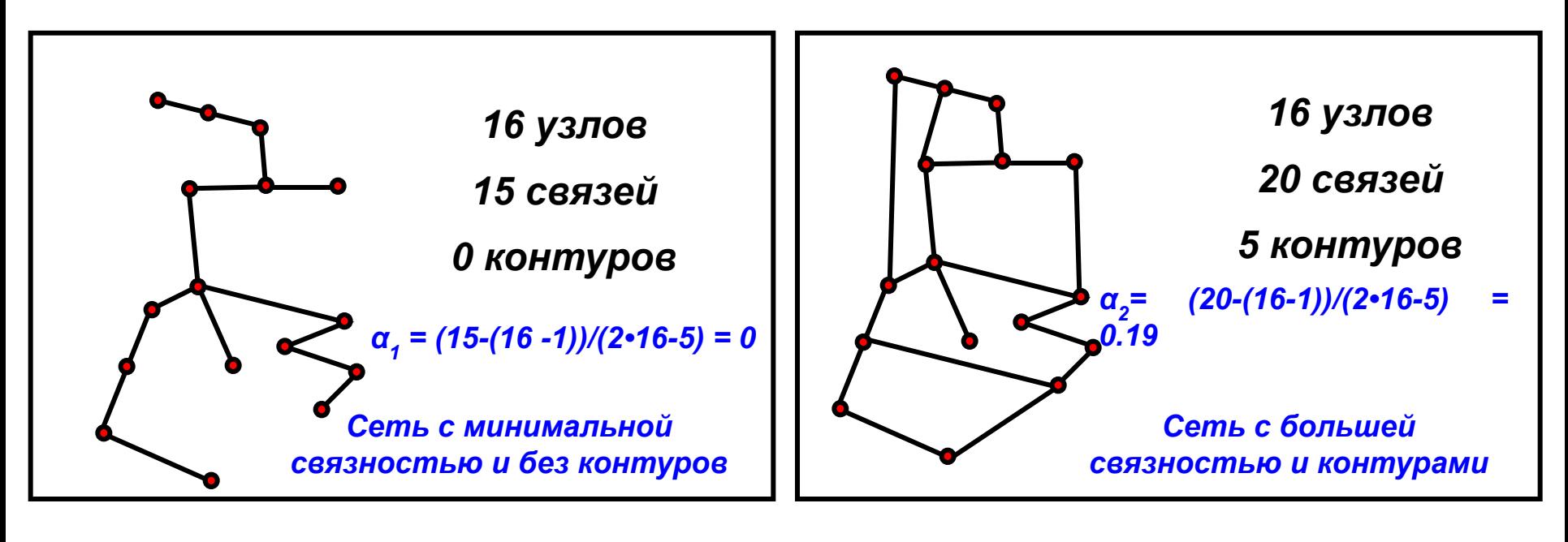

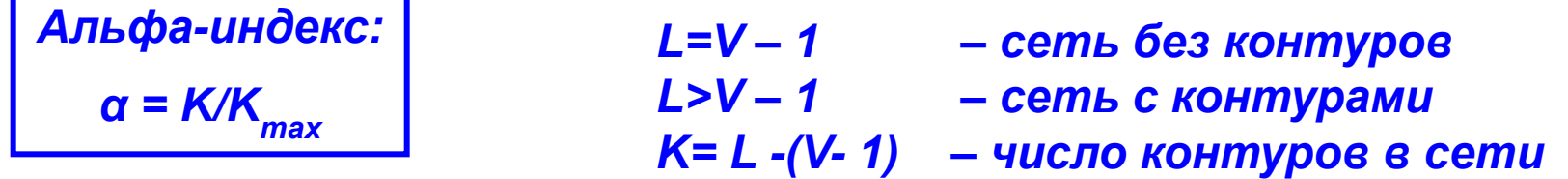

*K max= 3(V - 2) - (V -1)=2V - 5* – *максимально возможное число контуров в сети*

*α = (L -(V- 1)) / (2V – 5)*

# **ǿетевой анализ: геометрические сети**

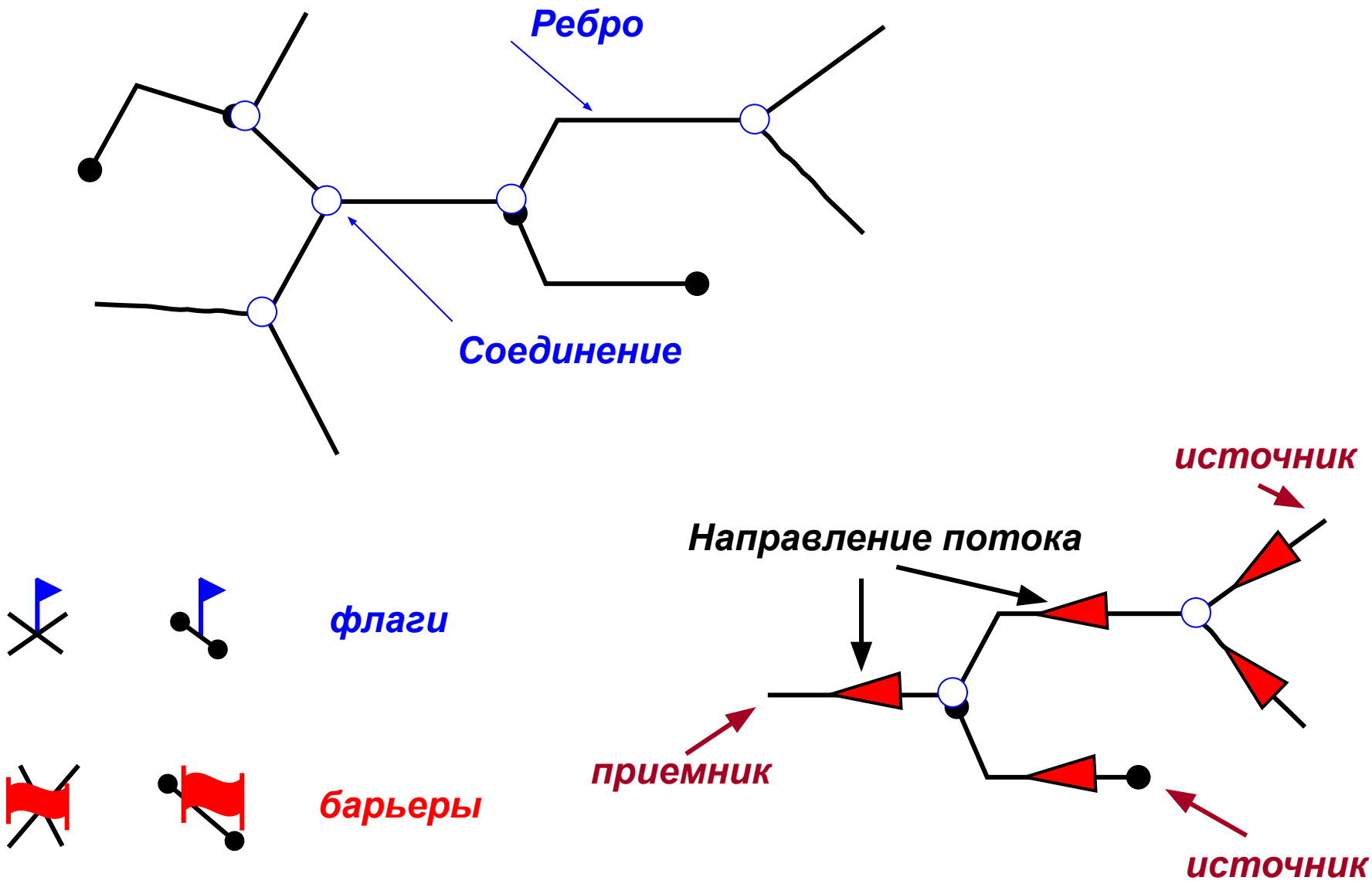

# **Функции сетевого анализа: определение направления потока**

 *Укажите местоположение приемников или источников для того, чтобы программа смогла рассчитать направление потока в каждом ребре*

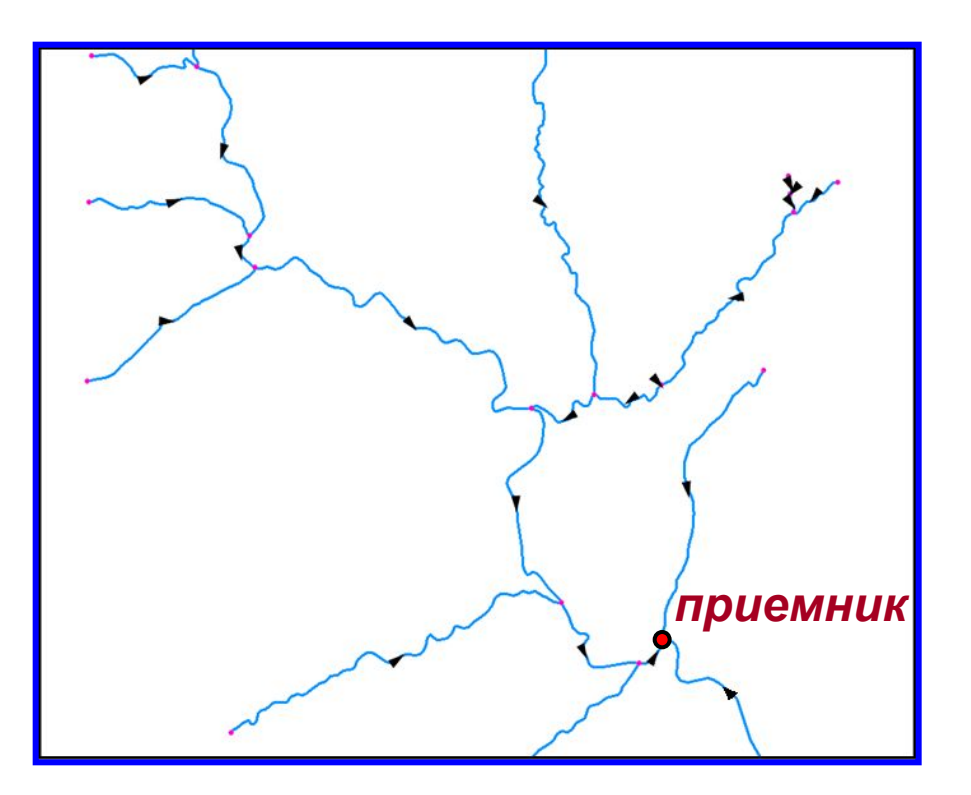

# **Функции сетевого анализа: трассировка сетей**

*• найти все элементы, расположенные вниз по течению от заданной точки вашей сети (задача Трассировка вниз по течению).*

*• найти все элементы, расположенные вверх по течению от заданной точки вашей сети (задача Трассировка вверх по течению).*

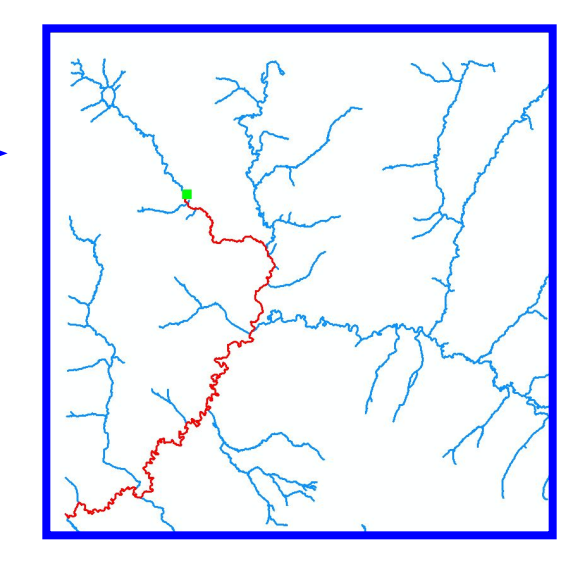

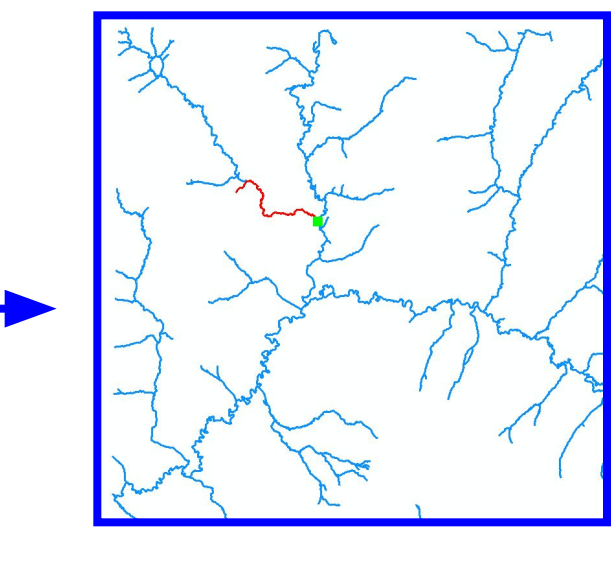

*• найти путь от заданной точки в сети вверх к источнику (задача Найти путь вверх по течению).*

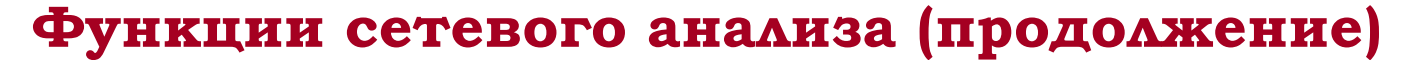

*• найти все общие объекты, находящиеся вверх по течению для заданного набора точек (задача Найти общих предков).*

*• найти петли в сети (задача Найти петли). Петли могут влиять на наличие нескольких путей между точками в сети.* 

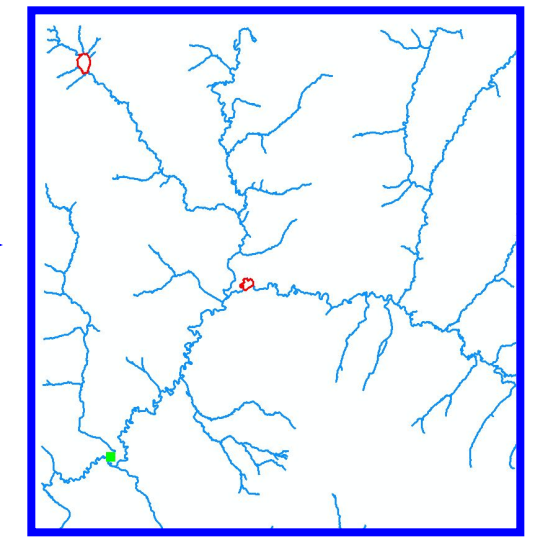

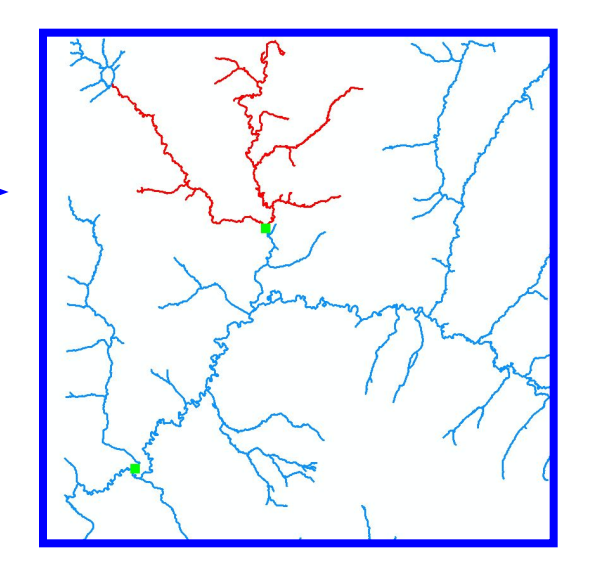

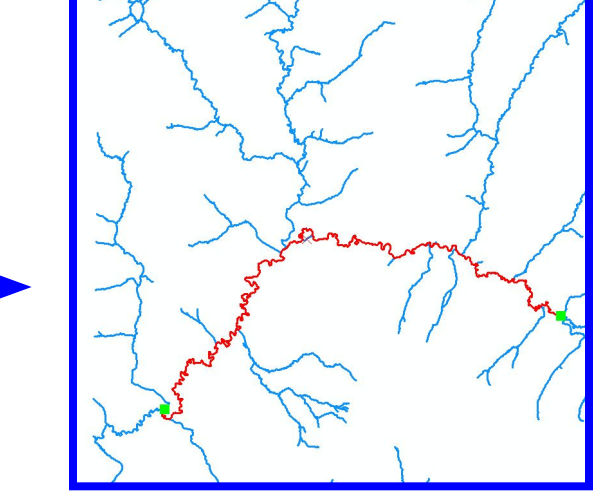

*• найти путь между двумя заданными точками в сети (задача Найти путь). Этот путь может быть лишь одним из вариантов пути между этими двумя точками, если ваша сеть содержит петли.*